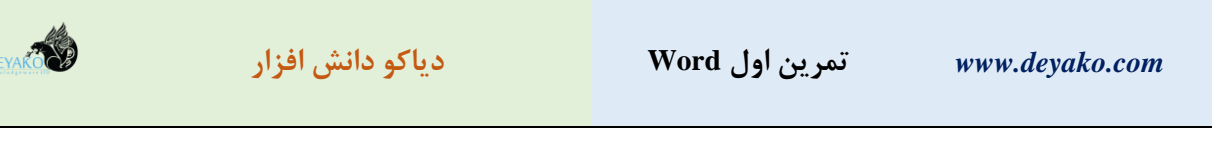

## **تنظیمات صفحه**

- اندازه فونت: برای متن )13 Nazanin B)، برای تیتر )Bold 16 Nazanin B)، برای هدر جدول ) 10 Nazanin B Bold )برای متن جدول (10 B Nazanin). برای متن های انگلیسی (Times New Roman
	- اندازه حاشیهها: از باال 2.7 از پایین ،2.5 از چپ ،2 از راست 2 )به سانتی متر(
		- هدر 2.5 و فونتر 2 )سانتی متر(

## **جداول فراوانی و نمودارها**

اگر بتوان مجموعهای از دادهها به چندین بخش مجزا تقسیم بندی کرده به طوریکه از هر بخش تعدادی از آنها در مجموعه دادهای وجود داشته باشند آنگاه می توان برای درک بهتر این مجموعه از جدولی به نام »جدول فراوانی« استفاده کرد. برای نمونه جدول زیر، یک جدول فراوانی برای مجموعه دادههایی است که نشان دهنده تعداد کارکنان با گروههای دستمزدی مختلف میباشد. این جدول عالوه بر تعداد افراد در هر گروه دستمزدی، نشان میدهد که کمترین دستمزد برابر با 470،000 تومان بوده و بیشترین دستمزد برابر با ۶۰۰،۰۰۰ تومان میباشد. همچنین اکثریت کارکنان دارای دستمزد ۵۲۰،۰۰۰ تومان با فراوانی 10 میباشند.

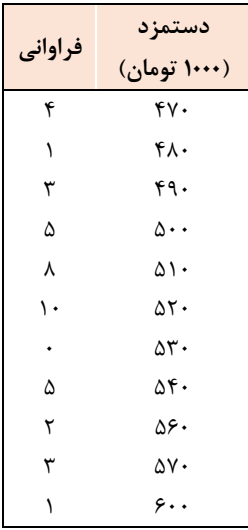

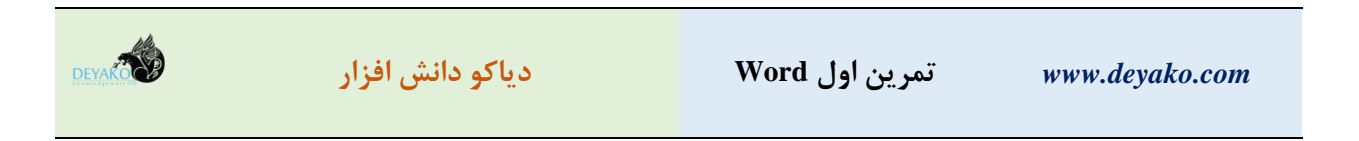

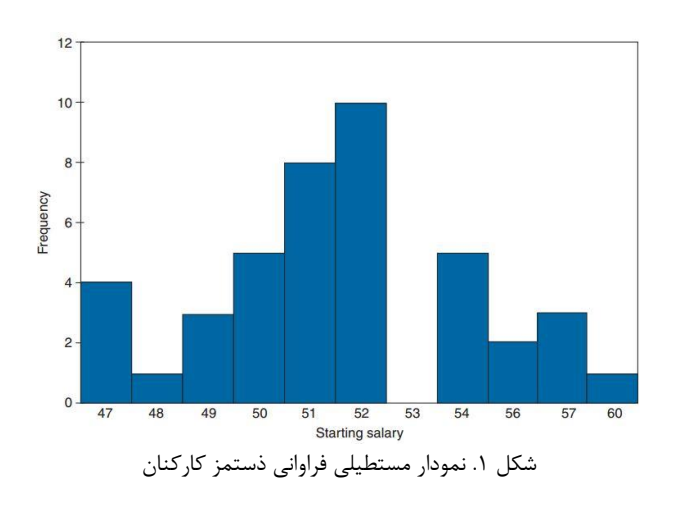

دادههای مربوط به یک جدول فراوانی را به راحتی میتوان توسط یک نمودار مستطیلی مانند زیر نشان داد.

در این نمودار، گروههای مجزا در محور عمودی قرار داده میشوند و ارتفاع هر یک از مستطیلها نشان دهنده مقدار فراوانی میباشد.

در صورتی که مقدار فراوانی هر یک از گروهها تقسیم بر مجموع فراوانیها ضرب درصد کنیم، مقدار به دست آمده را درصد فراوانی هر گروه نامید. یکی از نمودارهای مناسب برای نشان دادن درصد فراوانی، نمودار دایرهای میباشد.

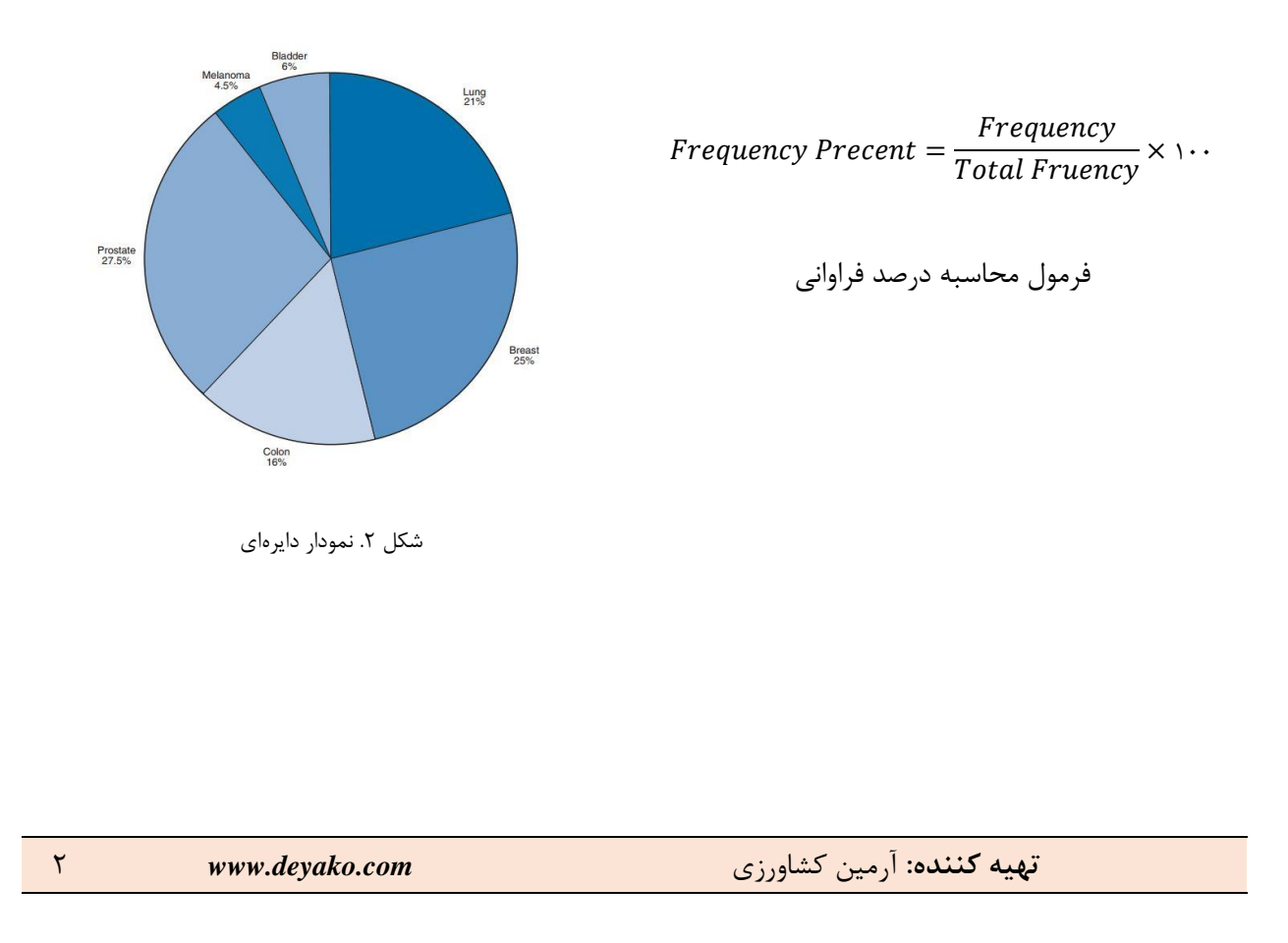